## **RANCANG BANGUN PANEL** *VIRTUAL PRIVATE NETWORK* **(VPN) BERBASIS WEB**

## **SKRIPSI**

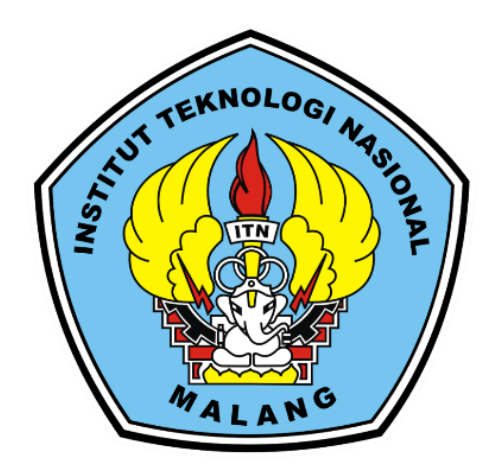

## **Disusun oleh: MUKHAMMAD RIZKI NOVANTO**

## **17.18.101**

## **PROGRAM STUDI TEKNIK INFORMATIKA S-1**

## **FAKULTAS TEKNOLOGI INDUSTRI**

## **INSTITUT TEKNOLOGI NASIONAL MALANG**

**2022**

### **LEMBAR PERSETUJUAN DAN PENGESAHAN**

### RANCANG BANGUN PANEL VIRTUAL PRIVATE **NETWORK (VPN) BERBASIS WEB**

#### **SKRIPSI**

Disusun dan Diajukan Sebagai Salah Satu Syarat Untuk Memperoleh

Gelar Sarjana Komputer Strata Satu (S-1)

**Disusun Oleh:** 

## **MUKHAMMAD RIZKI NOVANTO**

 $(17.18.101)$ 

Mengetahui Program Studi Teknik Informatika S-1

> urvo Adi Wibowo, ST. MT NIP.P 1031100438

# PROGRAM STUDI TEKNIK INFORMATIKA S-1 FAKULTAS TEKNOLOGI INDUSTRI **INSTITUT TEKNOLOGI NASIONAL MALANG**

2022

#### LEMBAR PERSETUJUAN DAN PENGESAHAN

#### RANCANG BANGUN PANEL VIRTUAL PRIVATE NETWORK (VPN) BERBASIS WEB

**SKRIPSI** 

Disusun dan Diajukan Sebagai Salah Satu Syarat Untuk Memperoleh

Gelar Sarjana Komputer Strata Satu (S-1)

Disusun Oleh:

MUKHAMMAD RIZKI NOVANTO

 $(17.18.101)$ 

Diperiksa dan Disetujui<br>Dosen Pembimbing I

edy Irawan, S.T.,M.T. seph D NIP.197404162005011002

AN

PROGRAM STUDI TEKNIK INFORMATIKA S-1 **FAKULTAS TEKNOLOGI INDUSTRI INSTITUT TEKNOLOGI NASIONAL MALANG** 2022

#### **LEMBAR PERSETUJUAN DAN PENGESAHAN**

#### RANCANG BANGUN PANEL VIRTUAL PRIVATE **NETWORK (VPN) BERBASIS WEB**

**SKRIPSI** 

Disusun dan Diajukan Sebagai Salah Satu Syarat Untuk Memperoleh

Gelar Sarjana Komputer Strata Satu (S-1)

Disusun Oleh:

MUKHAMMAD RIZKI NOVANTO

 $(17.18.101)$ 

Diperiksa dan Disetujui **Dosen Pembimbing II** 

**F.X. Ariwibisono ST, M.Kom.**<br>NIP.P 1030300397

MALAN

¢

PROGRAM STUDI TEKNIK INFORMATIKA S-1 FAKULTAS TEKNOLOGI INDUSTRI **INSTITUT TEKNOLOGI NASIONAL MALANG** 2022

#### **LEMBAR PENGESAHAN** PERNYATAAN KEASLIAN SKRIPSI

Saya yang bertanda tangan dibawah ini:

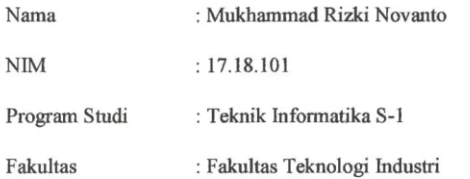

Menyatakan dengan sesungguhnya bahwa skripsi saya yang berjudul:

"RANCANG BANGUN PANEL VIRTUAL PRIVATE NETWORK (VPN) BERBASIS WEB". Adalah benar-benar karya sendiri dan belum pernah di ajukan sebagai karya ilmiah. Demikian pernyataan ini saya buat dengan sebenarnya, tanpa ada nya tekanan dan paksaan dari pihak manapun serta bersedia mendapat sanksi akademik jika di kemudian hari pernyataan ini tidak benar.

> Januari 2022 Malang,

Yang Membuat Pernyataan

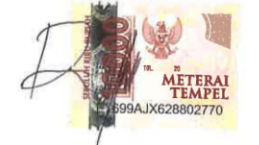

Mukhammad . Rizki Novanto

17.18.101

 $\mathrm{i}$ 

## **RANCANG BANGUN PANEL VIRTUAL PRIVATE NETWORK (VPN) BERBASIS WEB**

#### **Mukhammad Rizki Novanto, Joseph Dedy Irawan, F.X. Ariwibisono**

Program Studi Teknik Informatika S1, Fakultas Teknologi Industri

Institut Teknologi Nasional Malang, Jalan Raya Karanglo km 2 Malang, Indonesia

*rizkinovanto@hotmail.com*

#### **ABSTRAK**

Semenjak pandemi virus Covid-19 kegiatan internet terus menjadi bertambah. Bekerja dari rumah memakai internet, belajar daring memakai internet, komunikasi *social media* memakai internet, belanja *online* di pasar *online* dengan internet, sampai mencari data lewat internet.

Kebutuhan internet terus menjadi bertambah, harga *virtual private server* yang disediakan *provider* lokal relatif mahal serta instalasi sampai operasional membutuhkan banyak tahapan, menginstal *script* guna berjalannya *protocol* pada VPS sehingga dibutuhkannya sesuatu system *website* yang bisa jadi fasilitas buat mengakses sampai membuat akun *virtual private network*. Berbagai tipe VPN yang terletak pada VPS bisa dikelola via *website* oleh *admin*. *User* bisa melaksanakan pembuatan akun VPN pada *website*.

Mengakses VPN wajib *login* VPS terlebih dulu buat membuat VPN. Berbentuk *username* & *password* sampai *expired* dan perinci pelayanan sampai *port* yang hendak digunakan pada *protocol* VPN semacam SSH, V2RAY, Trojan, L2TP, Shadowsocks. Maka dari itu diperlukan penyederhanaan perintah dari VPS yang diimpelentasikan via *website* hendak memudahkan kegiatan *user* dalam pembuatan VPN.

*Kata kunci : VPN, VPS, V2RAY, L2TP, Shadowsocks, Trojan, SSH*

### **KATA PENGANTAR**

<span id="page-6-0"></span>Puji Syukur Kehadirat Allah SWT atas berkat rahmat dan hidayah-Nya yang telah diberikan selama ini sehingga penulis dapat menyelesaikan skripsi dengan Judul **Rancang Bangun Panel Virtual Private Network (VPN) Berbasis Web**.

Penyusunan skripsi ini merupakan salah satu persyaratan untuk menyelesaikan program pendidikan Strata Satu (S-1) Teknik Informatika, Fakultas Teknologi Industri di Institut Teknologi Nasional Malang.

Pada kesempatan ini penulis mengucapkan terima kasih yang sebesar besarnya kepada :

- 1. Allah SWT yang telah memberikan kesehatan bagi penyusun sehingga dapat mengerjakan laporan skripsi.
- 2. Bapak dan Ibu atas perjuangannya selama ini yang telah banyak memberikan doa, semangat, dan dukungan baik secara lahir maupun batin.
- 3. Bapak Prof. Dr. Eng. Ir. Abraham Lomi, M.SEE., SMIEEE., MIET. Selaku Rektor Institut Teknologi Nasional Malang.
- 4. Ibu Dr. Ellysa Nursanti, ST, MT, selaku Dekan Fakultas Teknologi Industri Insitut Teknologi Nasional Malang.
- 5. Bapak Suryo Adi Wibowo, ST, MT, selaku Ketua Program Studi Teknik Informatika S-1, Institut Teknologi Nasional Malang.
- 6. Bapak Joseph Dedy Irawan ST, MT, selaku Dosen Pembimbing I yang selalu memberikan bimbingan dan masukan.
- 7. Bapak F.X. Ariwibisono, S.T, M.T, selaku Dosen Pembimbing II yang selalu memberikan bimbingan dan masukan.
- 8. Bapak dan Ibu Dosen Teknik Informatika S-1 selaku pengamat dan penguji
- 9. Serta semua pihak yang telah membantu dalam penyelesaian skripsi ini.

Penulis menyadari bahwa skripsi masih jauh dari sempurna, oleh karena itu penulis mengharapkan kritik dan saran dari pembaca. Sehingga skripsi ini bisa bermanfaat bagi para pembaca sekalian.

Malang, Januari 2022

Penulis

## **DAFTAR ISI**

<span id="page-8-0"></span>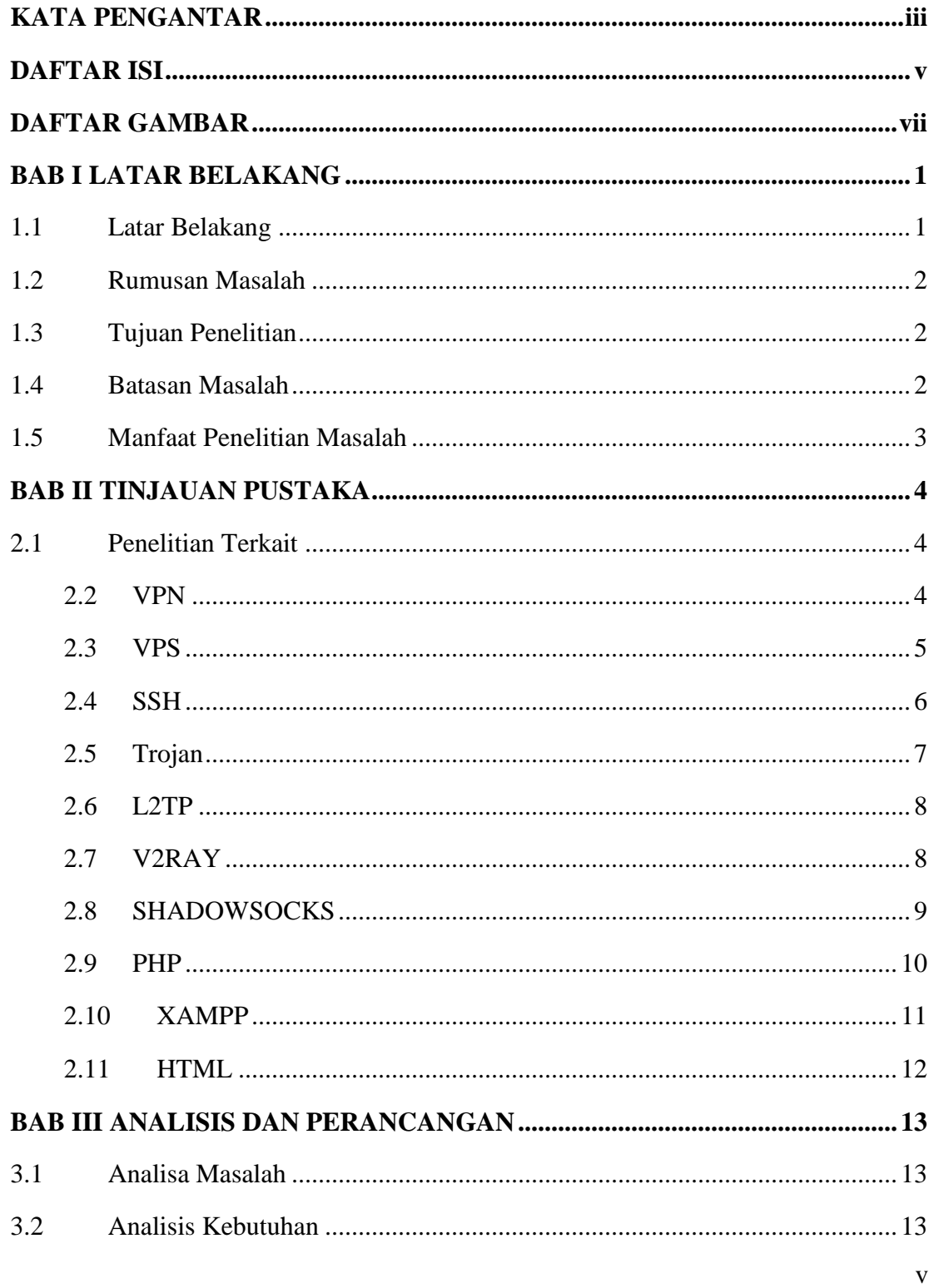

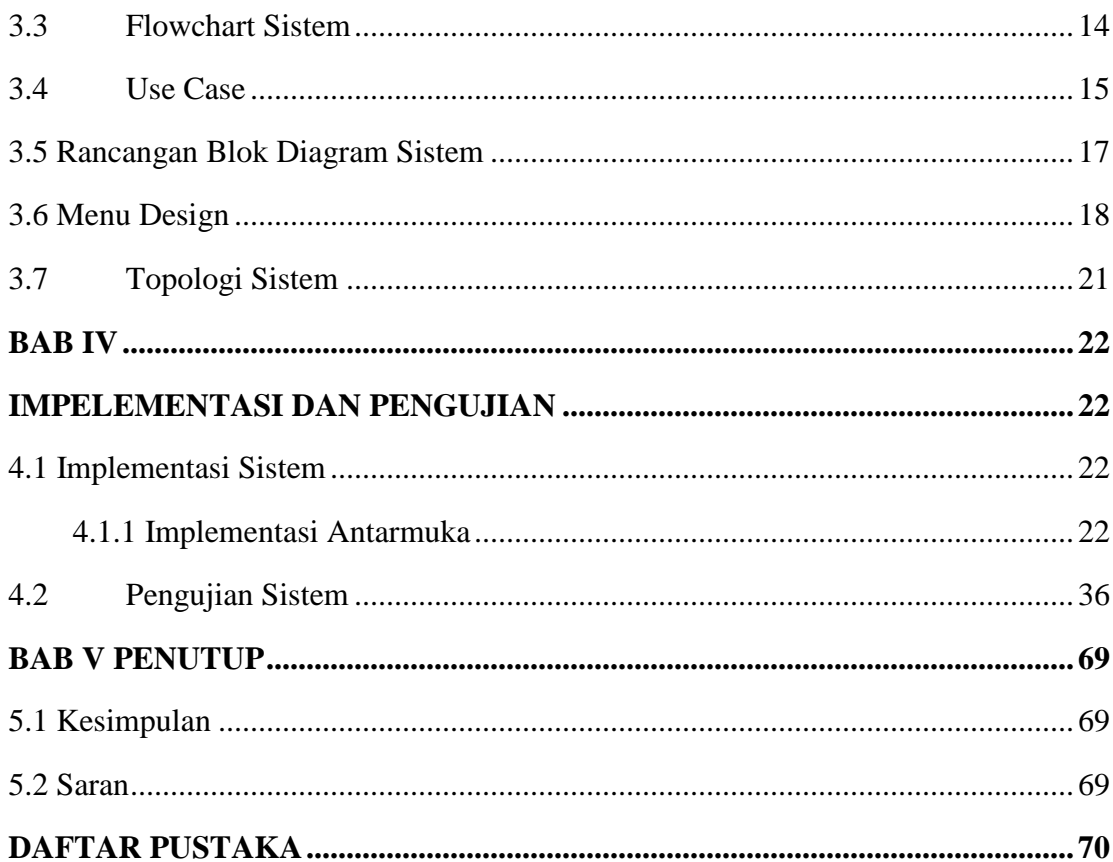

## **DAFTAR GAMBAR**

<span id="page-10-0"></span>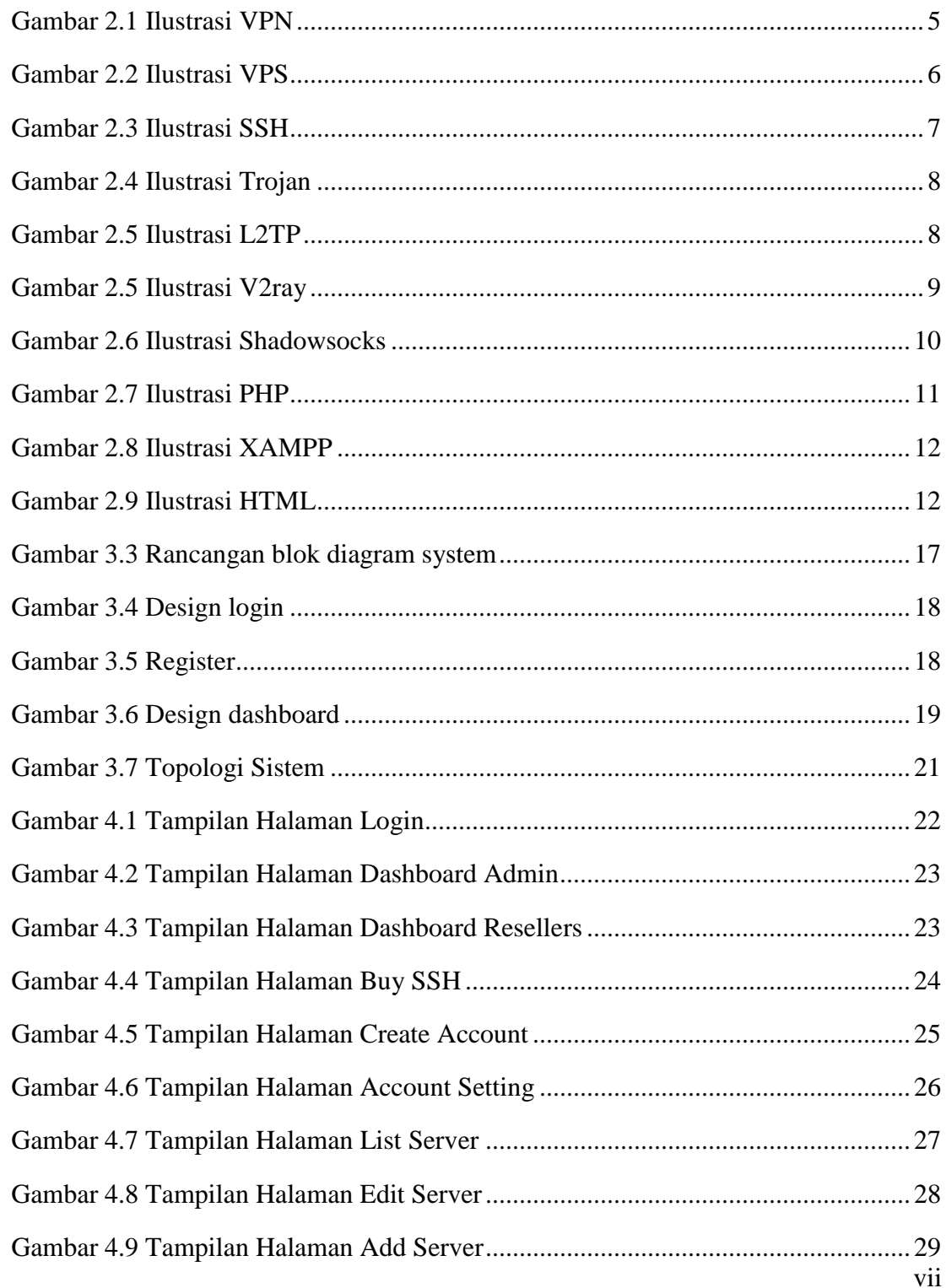

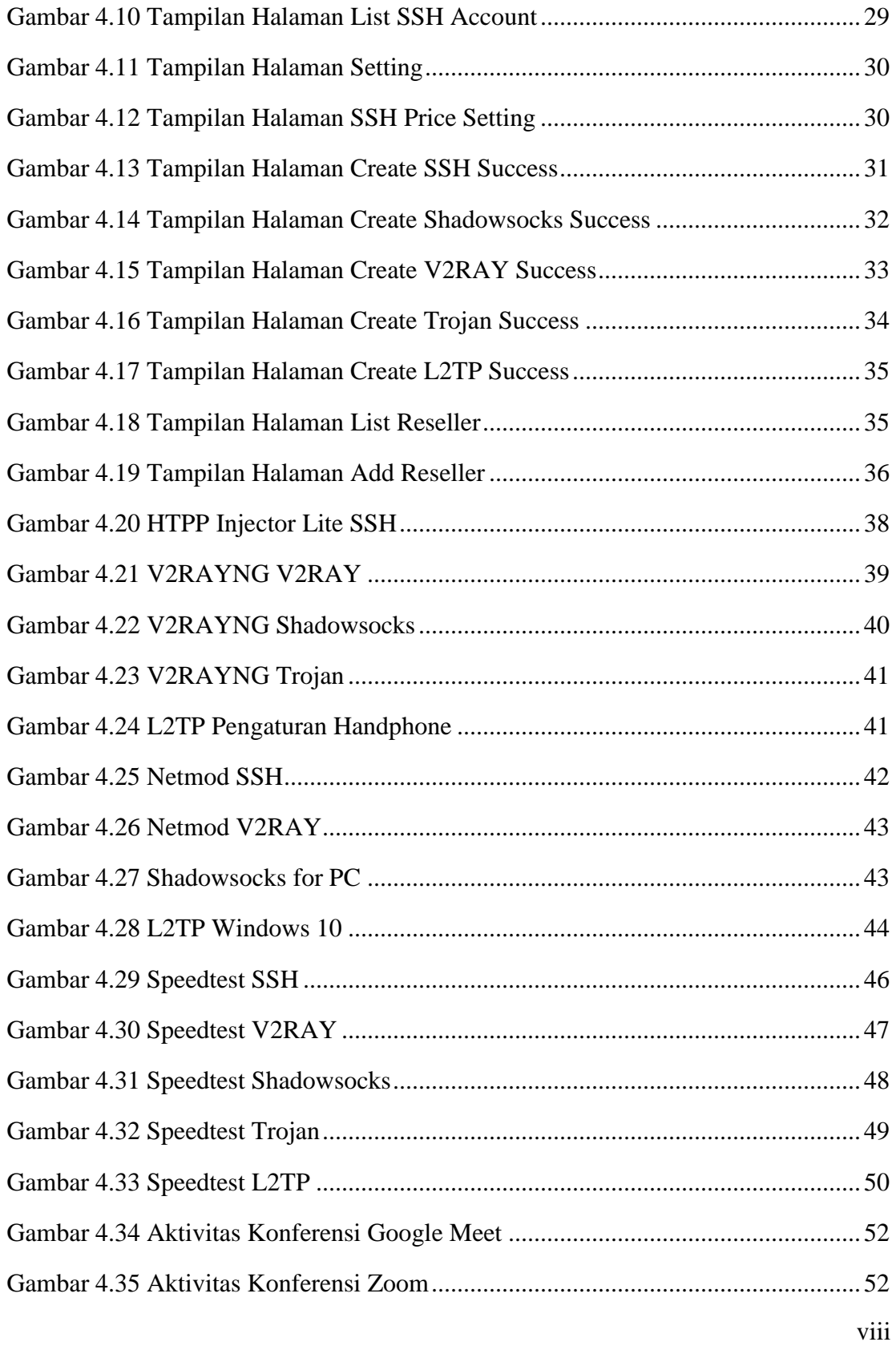

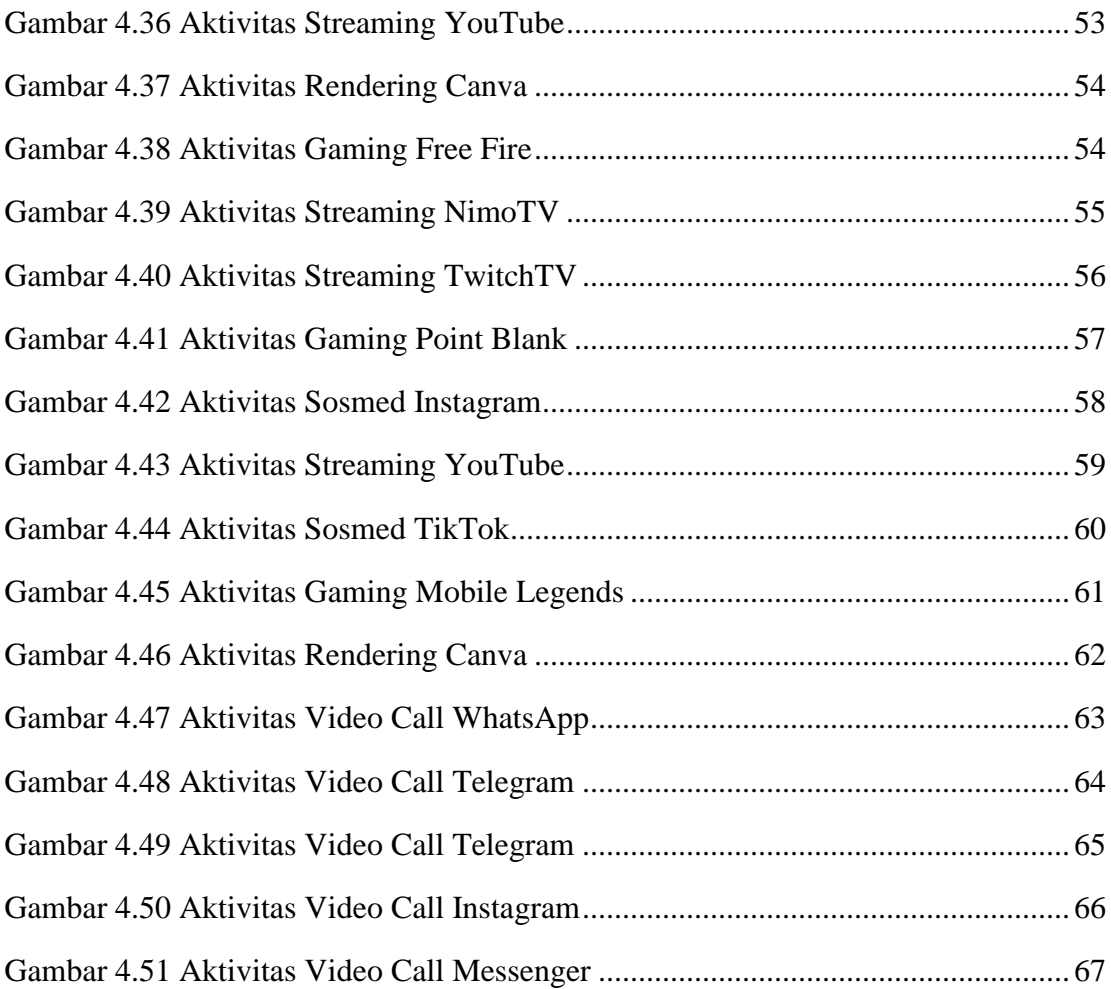

## **DAFTAR TABEL**

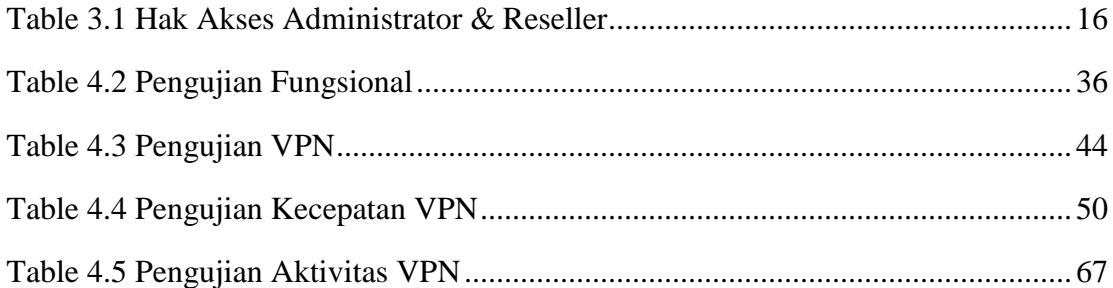